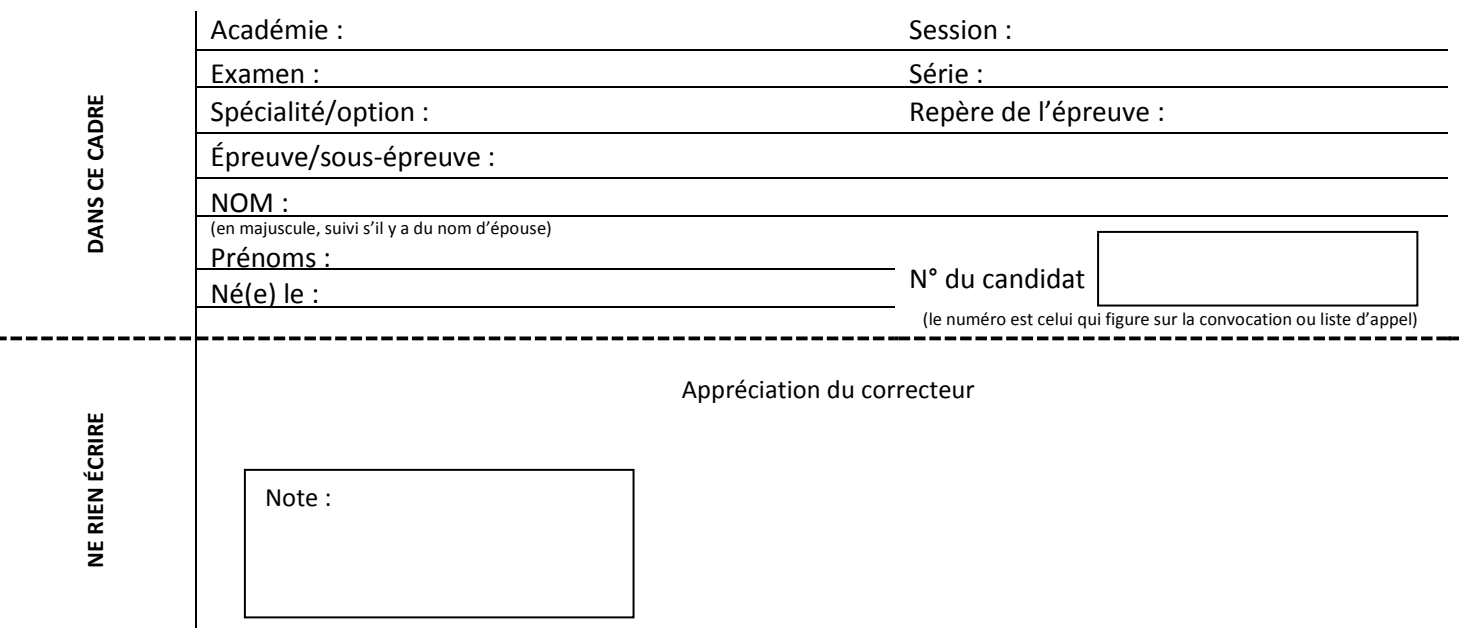

*Il est interdit aux candidats de signer leur composition ou d'y mettre un signe quelconque pouvant indiquer sa provenance.*

# **BACCALAUREAT PROFESSIONNEL « LOGISTIQUE »**

# **E2 : Epreuve d'étude de situations professionnelles UNITE : U2**

# **Sujet**

Durée : 3 heures Coefficient : 5 Session : 2017

Ce sujet est composé de 17 pages numérotées de 1/17 à 17/17 Dès que le sujet vous est remis, assurez-vous qu'il est complet.

**Le sujet est à rendre dans son intégralité.**

**« Calculatrice autorisée conformément à la circulaire N° 99-186 du 16 novembre 1999 »**

Aucun document autorisé.

**ATTENTION ! Chaque fois que vous intervenez, ne mettez pas votre nom mais utilisez la mention « Assistant(e) ».**

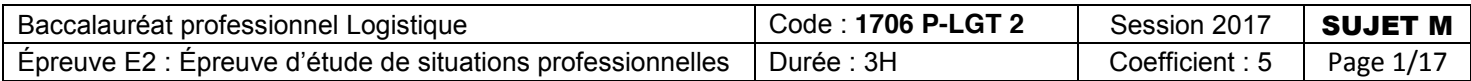

### **MISE EN SITUATION**

Bureau Montagne est une entreprise qui commercialise des fournitures et matériels de bureau près de Fécamp.

### **BUREAU MONTAGNE**

335, rue de la Briqueterie 76400 Saint-Léonard (Fécamp) Tél : 02 35 28 97 81 Fax : 09 70 32 40 00 RCS Le Havre : 752 717 595

Ses clients sont des particuliers, mais également d'autres entreprises et des administrations de toute la région.

Lors de votre PFMP (Période de Formation en Milieu Professionnel), votre responsable vous demande de réaliser plusieurs activités à la date du 15 mai 2017 :

- > Calculer les temps de déchargement
- Déterminer les indemnités de transport et répondre au questionnaire à choix multiples
- Choisir l'emballage optimal correspondant à l'expédition de cartouches de toner pour imprimante laser et calculer le coût de revient
- **►** Gérer le stock de ruban correcteur.

**DOSSIER A :**

### **RECEPTION**

En raison de la préparation de la rentrée scolaire 2016-2017, Bureau Montagne a passé de nombreuses commandes auprès de ses fournisseurs afin de s'approvisionner en fournitures et matériels de bureau. De nombreux établissements scolaires ont déjà passé commande.

Aujourd'hui, le 15 mai 2017, Bureau Montagne doit recevoir un certain nombre de transporteurs. La réception est ouverte de 8 h à 12 h 00 et de 13 h 30 à 15 h00, en sachant que les conducteurs ont respecté leur rendez-vous, sauf celui du transport VALLOUIN qui a eu 20 minutes de retard.

Vous êtes chargé(e) d'ordonnancer la réception de cette journée et d'en assurer le suivi, à partir des documents et annexes suivants :

- Document A1 : temps effectifs de déchargement et transfert en zone de réception
- Document A2 : délais de déchargement légaux
- $\Box$  Annexe A3-R1 : liste des transporteurs et caractéristiques des envois
- $\triangleright$  Annexe A4-R2 : calcul du temps de déchargement.

### **TRAVAIL A FAIRE :**

- 1) Calculer les caractéristiques de chaque envoi à partir du Document A1 et de l'Annexe A3-R1.
- 2) Etablir les temps de déchargement légaux pour l'ensemble des transporteurs sur l'Annexe A3-R2 en vous aidant du document A2. Puis calculer le temps réel de déchargement et trouver des propositions dans le cas où la durée légale de déchargement ne serait pas respectée et/ou un transporteur est arrivé en retard sur l'Annexe A3–R2.

#### **Document A1 : Temps effectifs de déchargement et transfert en zone de réception**

- Pour les palettes : 1 minute/palette et 15 minutes pour la mise à quai, la procédure administrative et le contrôle
- Pour les colis jusqu'à 5 kg : 20 secondes/colis et 10 minutes pour la mise à quai, la procédure administrative et le contrôle
- Pour les colis de plus de 5 kg : 25 secondes/colis et 10 minutes pour la mise à quai, la procédure administrative et le contrôle
- Pour les bureaux : 2 minutes/bureau et 16 minutes pour la mise à quai, la procédure administrative et le contrôle
- Pour les fauteuils ergonomiques : 40 secondes/fauteuil et 13 minutes pour la mise à quai, la procédure administrative et le contrôle

**ATTENTION : Si le chargement d'un véhicule comprend différents types de marchandises (palette et colis par exemple), prendre le temps fixe le plus important pour calculer les temps réels de déchargement.**

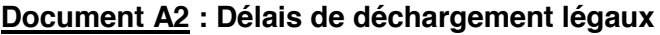

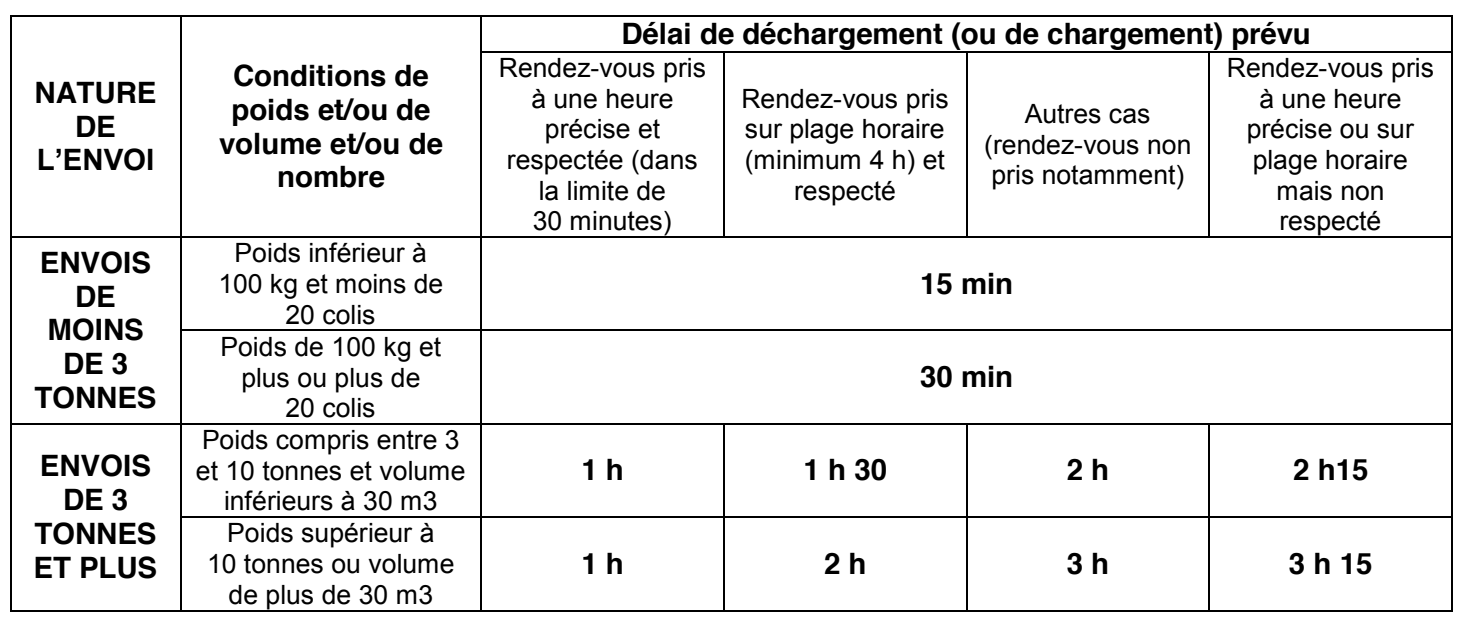

### **ANNEXE A3–R1 (A rendre avec la copie) : Liste des transporteurs et caractéristiques des envois**

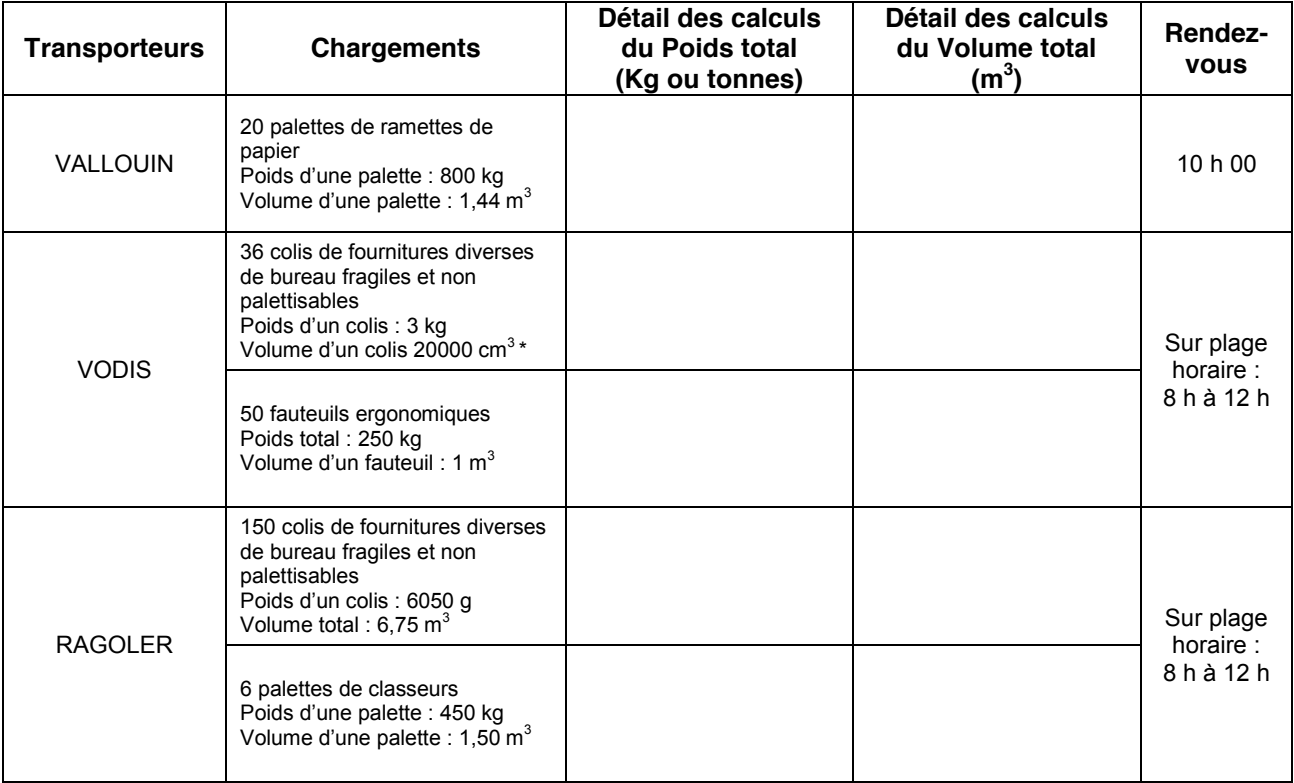

*\*1m3 = 1000 000 cm3*

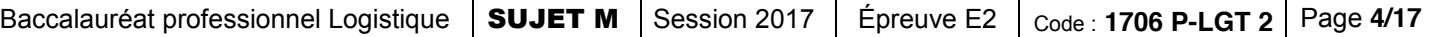

### **ANNEXE A3–R2 (A rendre avec la copie) : calcul du temps de déchargement**

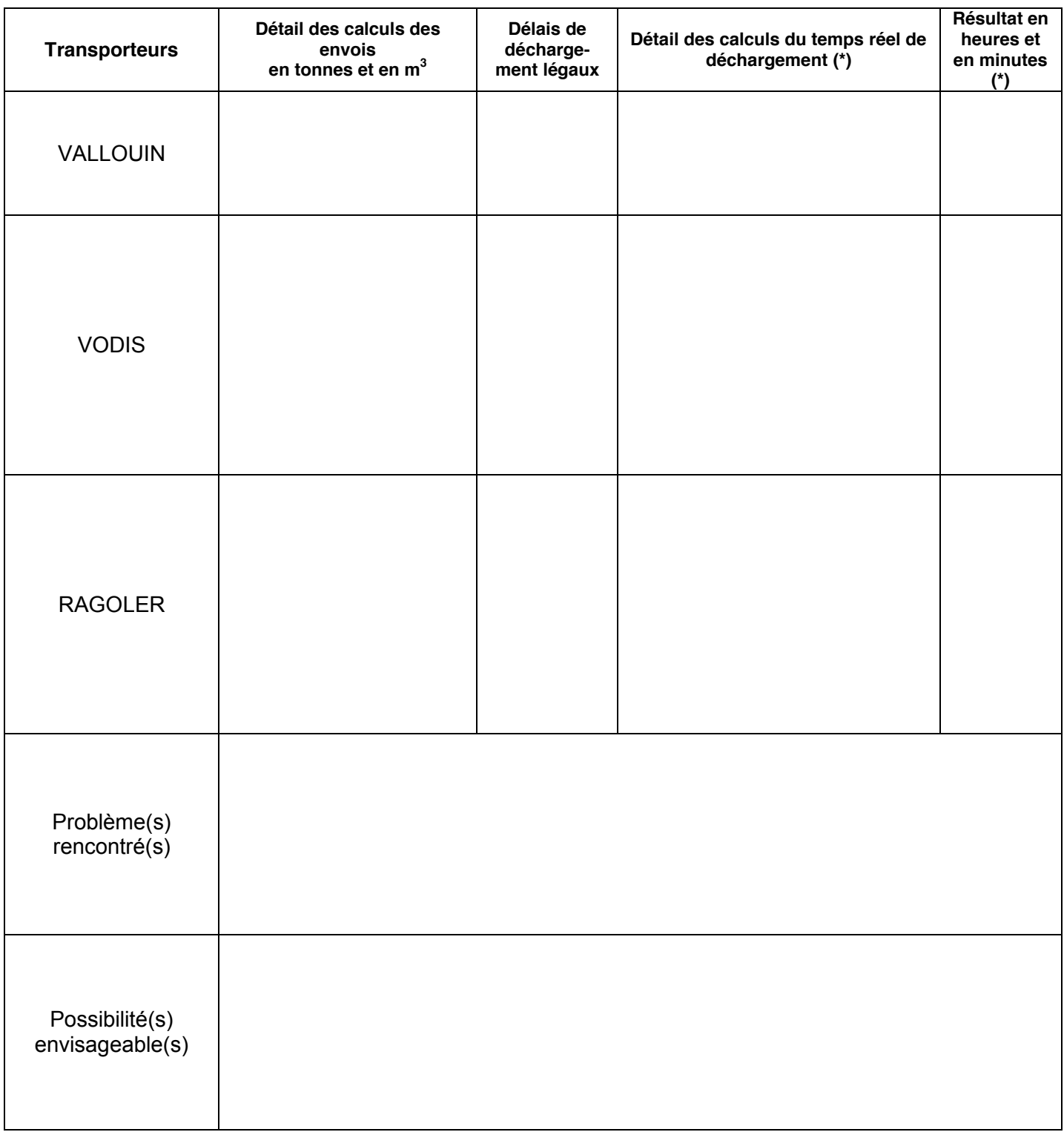

*(\*) Arrondir les calculs à la minute supérieure*

# **DOSSIER B :**

### **CONTRAT DE TRANSPORT**

Lors de la livraison du transporteur LOCHAN dont l'envoi est de 10 palettes de 850 kg chacune, vous avez constaté les anomalies suivantes :

- 2 palettes de ramettes de papier sont totalement abîmées,
- 1 palette est à 75 % endommagée.

La valeur d'une palette est de 1 200,00 €.

Pour traiter ce dossier, vous disposez des documents et annexes suivants :

- Document B1 : indemnisation des dommages
- Annexe B2–R1 : calcul de l'indemnité
- $\triangleright$  Annexe B2–R2 : questionnaire à choix multiples

### **TRAVAIL A FAIRE :**

- 1) Calculer l'indemnisation, sur l'Annexe B2–R1, à laquelle Bureau Montagne peut prétendre à partir du Document B1.
- 2) Répondre, sur l'Annexe B2–R2, aux questions à choix multiples. (plusieurs réponses possibles à une question)

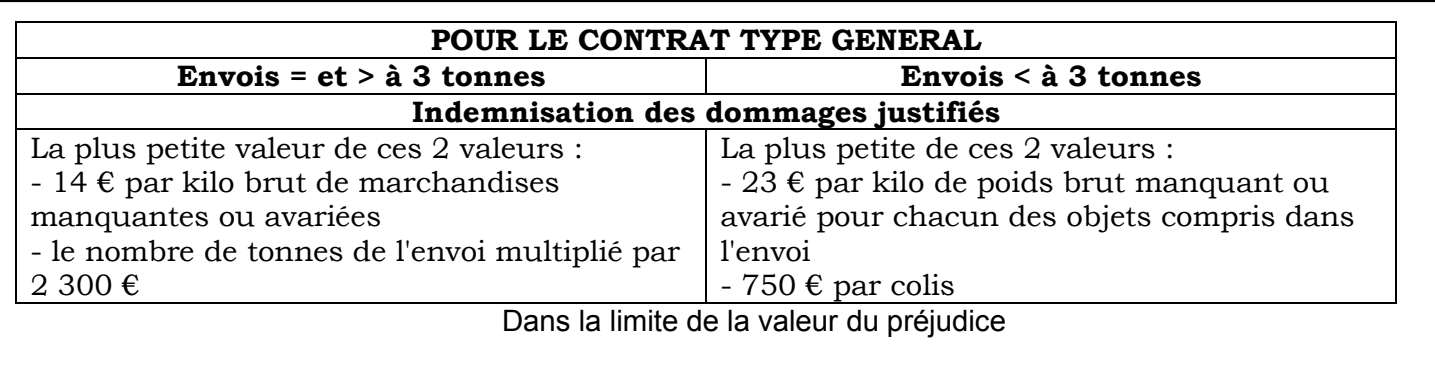

#### **Document B1 : Indemnisation des dommages**

### **ANNEXE B2-R1 (A rendre avec la copie) : calcul de l'indemnisation**

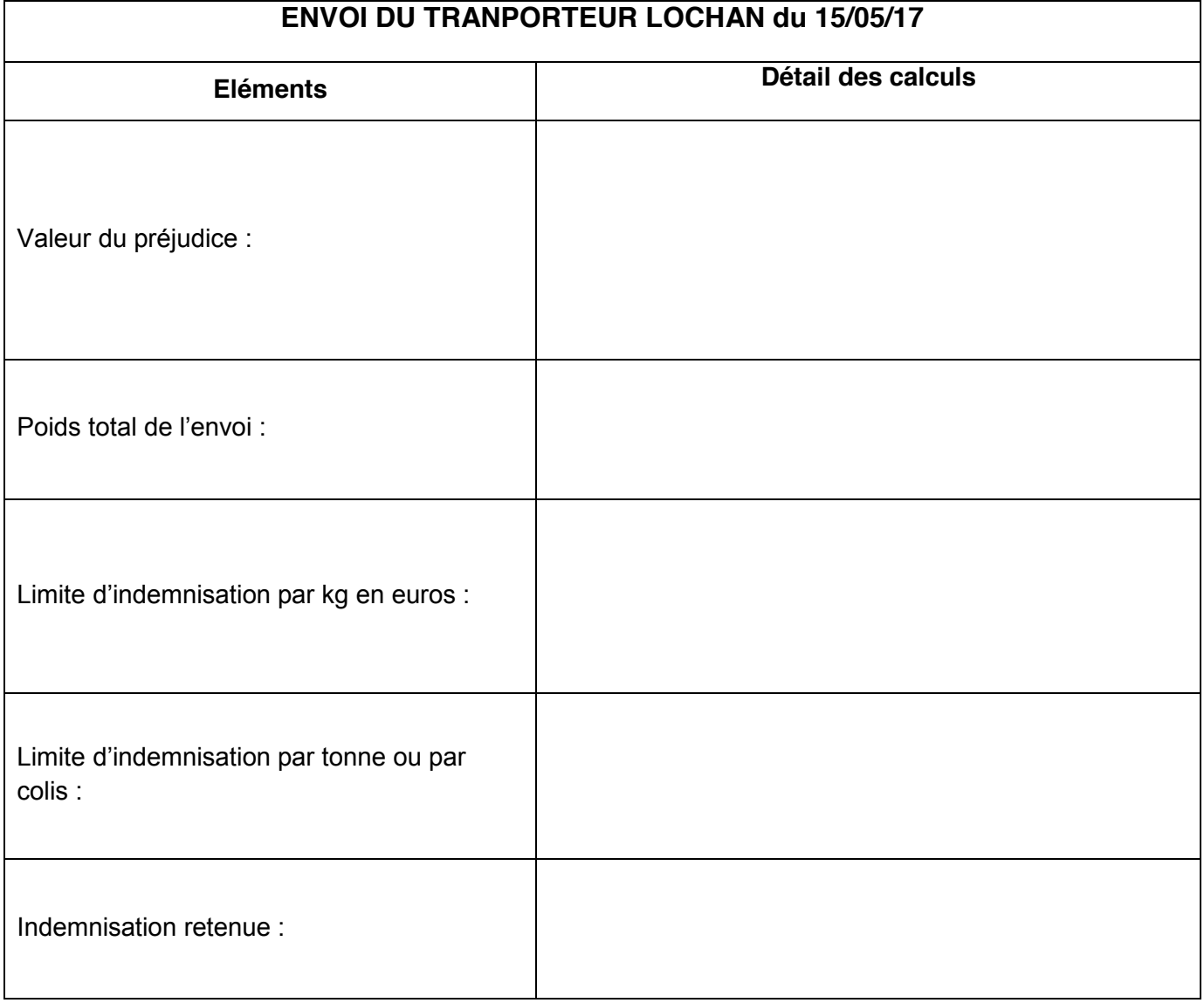

#### **ANNEXE B2-R2 (A rendre avec la copie) : questionnaire à choix multiples**

*(plusieurs réponses sont possibles par question)*

- 1) Le contrat de transport est conclu :
	- Au moment de l'enlèvement de la marchandise chez le remettant.
	- $\square$  Au moment de la signature de la lettre de voiture par les parties.
	- Au moment de l'échange de consentement des parties.
	- Au moment de la livraison chez le destinataire.
- 2) Le chargement est composé de trois clients, il y aura donc :
	- $\square$  Une lettre de voiture par client
	- $\square$  Une lettre de voiture globale
	- Aucune lettre de voiture
	- Deux lettres de voiture
- 3) Les obligations du remettant sont :
	- $\square$  De payer le transport quand le port est dû.
	- $\square$  De payer le transport quand le port est payé.
	- De vérifier l'arrimage du véhicule.
	- De choisir le véhicule le mieux adapté au transport.
	- $\square$  De signer le document de transport.
- 4) Le transporteur est soumis à :
	- Une obligation de résultat.
	- $\square$  Une obligation de moyen.
	- □ Une obligation de résultat et de moyen.
- 5) Des réserves peuvent être émises par :
	- $\square$  Le remettant uniquement.
	- $\square$  Le destinataire uniquement.
	- $\square$  Le transporteur uniquement.
	- $\square$  Le remettant et le destinataire.
	- $\square$  Le remettant, le destinataire et le transporteur.
- 6) Au regard de la réglementation, le déchargement d'un véhicule est assuré par :
	- $\square$  Le transporteur si l'envoi est de plus de 3 tonnes.
	- Le réceptionnaire si l'envoi est de plus de 3 tonnes.

### **ANNEXE B2-R2 –SUITE- (A rendre avec la copie) : questionnaire à choix multiples**

*(plusieurs réponses sont possibles par question)*

- 7) A l'arrivée d'un transporteur, quels sont les documents remis par le conducteur ?
	- Le bon de réception
	- Le bon de livraison
	- $\square$  Le bon de commande
	- La lettre de voiture
- 8) Quels sont les documents établis par le réceptionnaire après le déchargement ?
	- Le bon de réception
	- $\Box$  Le bon d'entrée
	- Le bon de commande
	- Le bon de livraison
- 9) Lors d'une réception comportant un litige, de combien de temps le réceptionnaire dispose-t-il pour confirmer les réserves ?
	- $\Box$  24 heures
	- 36 heures
	- 48 heures
	- $\square$  72 heures

10) Lors du déchargement, les différents contrôles sont :

- $\square$  Le contrôle quantitatif de la marchandise
- Le contrôle qualitatif de la marchandise
- $\square$  Le contrôle qualitatif des palettes
- $\square$  Le contrôle quantitatif des palettes
- 11)Après le contrôle en présence du conducteur, quels sont les documents que le réceptionnaire doit rendre au transporteur ?
	- $\Box$  Le double du bon de livraison
	- $\square$  Le bon de réception
	- Le bon de commande
	- Un exemplaire de la lettre de voiture

12)A qui sont destinés les différents exemplaires de la lettre de voiture ?

- □ Au remettant
- Au destinataire et au remettant
- Au destinataire, au remettant et au transporteur
- □ Au transporteur et au destinataire

# **DOSSIER C :**

### **CHOIX D'UN EMBALLAGE**

Vous êtes chargé(e) de choisir l'emballage optimal en vue d'une expédition de cartouches de toner pour imprimante pour votre client, le LYCEE de Dieppe et d'en déterminer le coût de revient. Pour réaliser ce travail, vous disposez des documents et annexes suivants :

- Document C1 : caractéristiques de cartouche de toner SAMSUNG
- Document C2 : contraintes logistiques des cartouches
- Document C3 : extrait du catalogue du fournisseur d'emballages RADJA
- Document C4 : bon de préparation de commande
- Annexe C5-R1 : tableau d'analyse pour le choix de l'emballage
- $\triangleright$  Annexe C6–R2 : tableau de calculs du coût de revient des emballages nécessaires

### **TRAVAIL A FAIRE :**

- 1) Choisir l'emballage le plus adapté en tenant compte des documents C2 et C3 en complétant l'Annexe C5-R1.
- 2) Calculer sur l'Annexe C6-R2 le besoin en caisses américaines pour répondre à la commande du document C4 et le coût de revient total hors taxes pour l'achat de ces consommables.

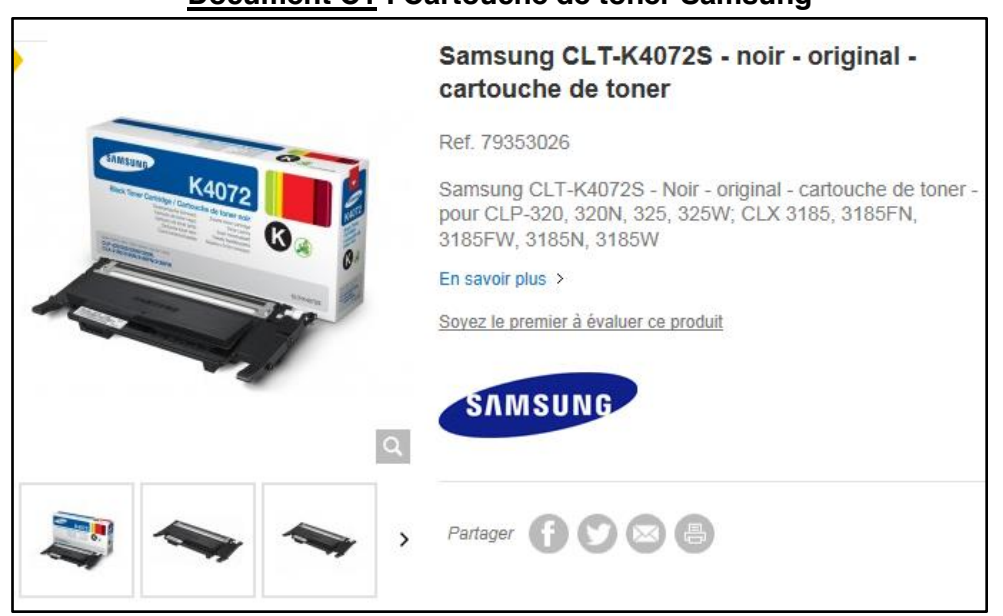

### **Document C1 : Cartouche de toner Samsung**

### **Document C2 : Contraintes logistiques**

### Cartouche de toner SAMMSUNG Réf. 79353026

Dimensions extérieures :  $L = 30$  cm  $l = 10$  cm  $h = 15$  cm

- Poids net = 800 g
- Nombre de lits maximum = 3
- La longueur de la cartouche sera disposée dans la longueur de la caisse.

### **Document C3 : Extrait du catalogue RADJA**

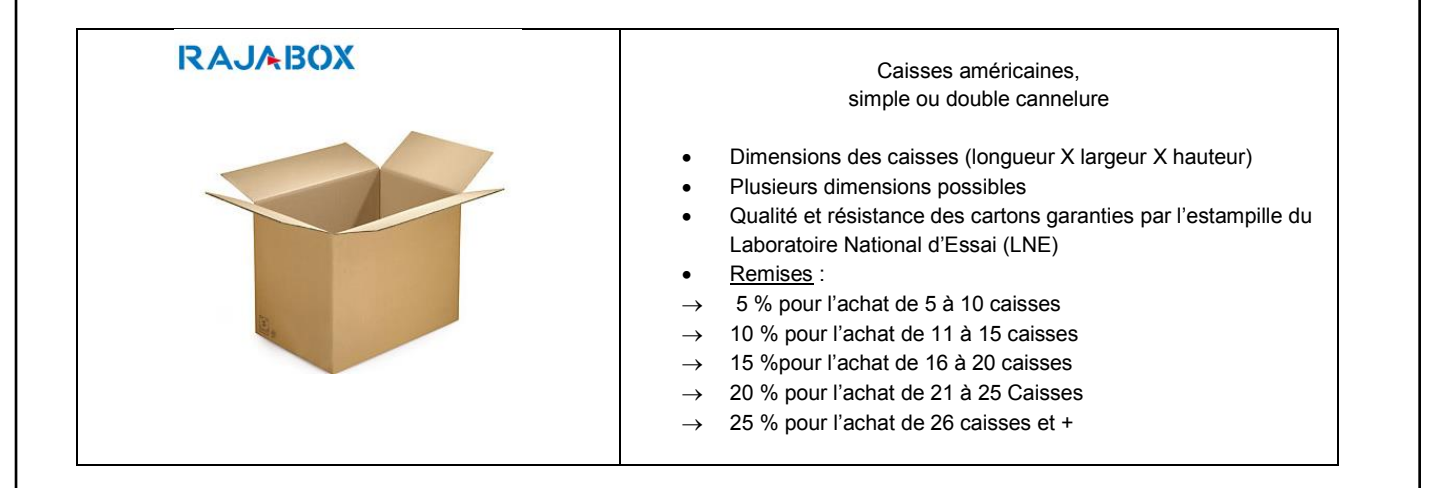

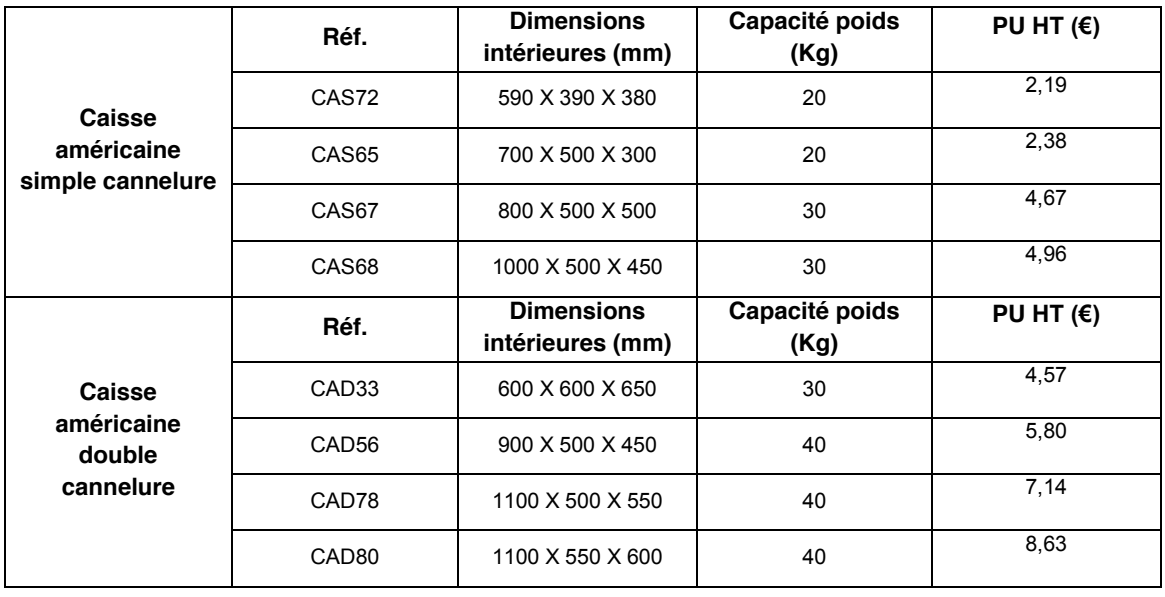

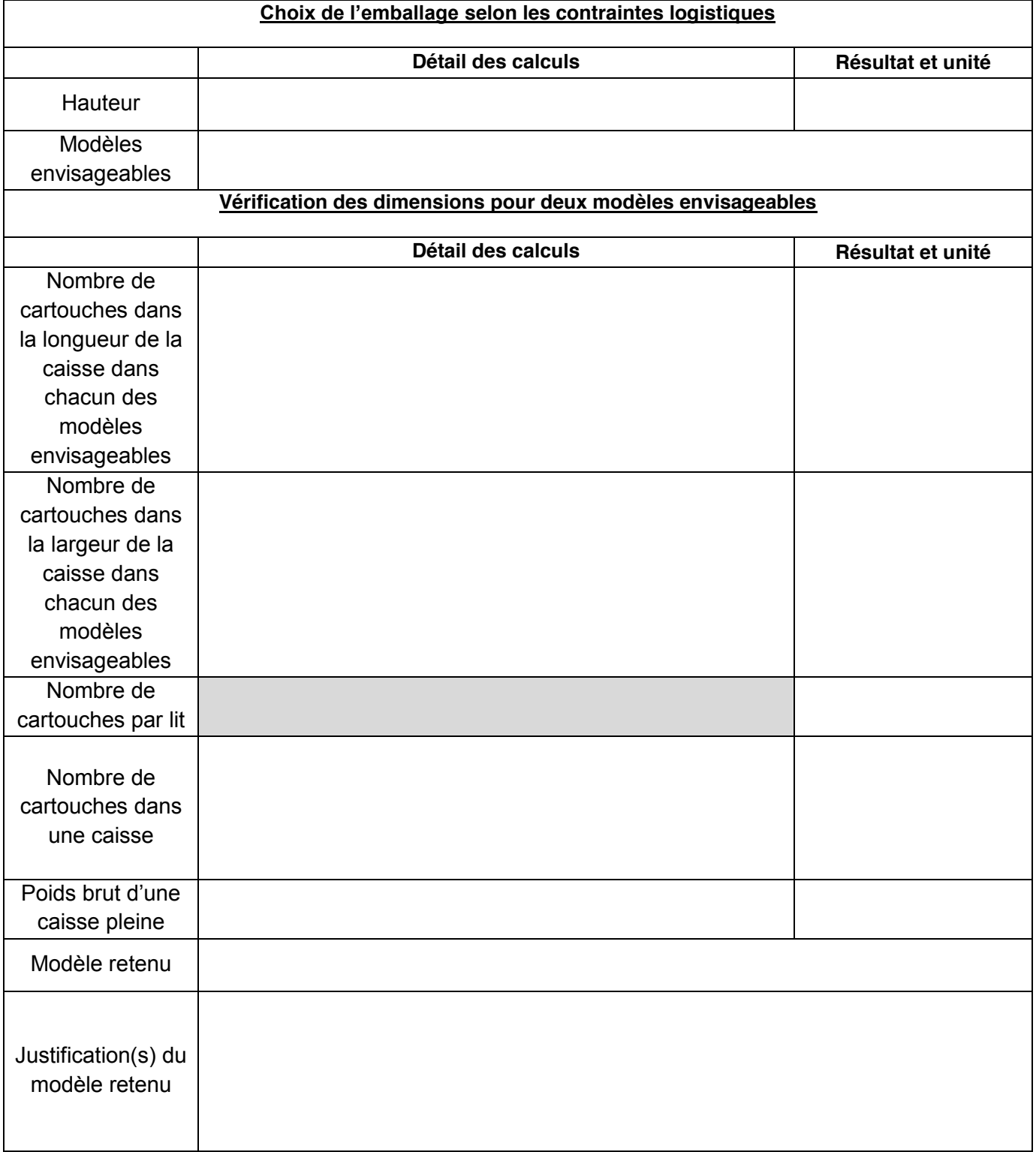

### **ANNEXE C5-R1 (A rendre avec la copie) : tableau d'analyse pour le choix de l'emballage**

#### **Document C4**

#### **BON DE PREPARATION DE COMMANDE N° 256**

**Date de préparation :** 20 mai 2017

**N° de Commande(s) et Nom(s) client(s) :** 

- N° 239 : LYCEE DIEPPE

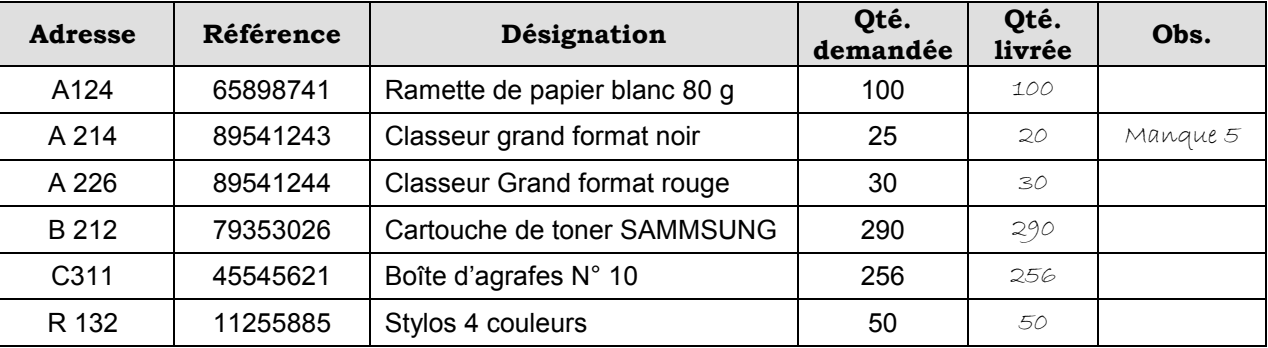

**Nom du préparateur :** Alex DUPARC

**Observation**: Reste à livrer : Classeurs grand format noir Réf. : 89541243  $Q = 5$ 

#### **ANNEXE C6-R2 (A rendre avec la copie) : tableau de calculs de coût de revient des emballages**

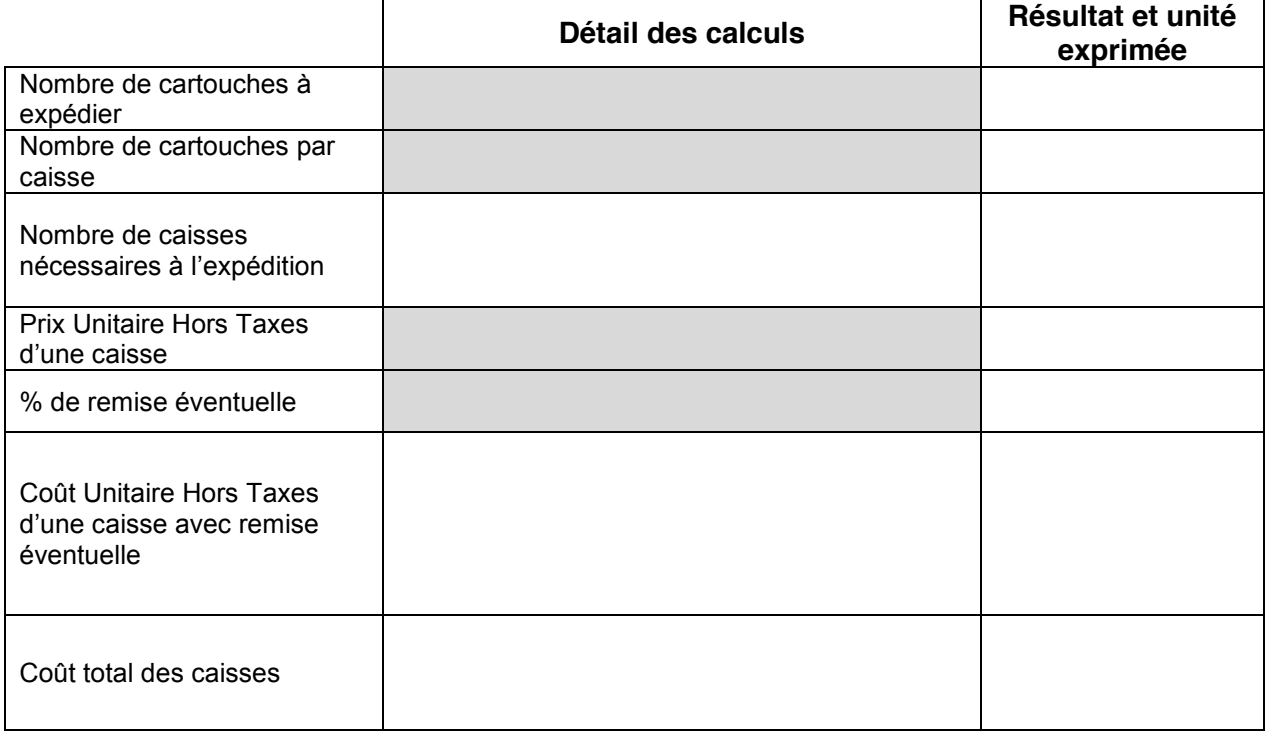

### **DOSSIER D :**

### **GESTION DE STOCK**

Vous êtes à présent chargé(e) de gérer le stock de ruban correcteur Tipp Rex Mini Pocket Mousse Réf. 8128781, fournisseur Bossgoo, adresse de stockage : A21. Vous enregistrerez les mouvements de stock du mois d'avril.

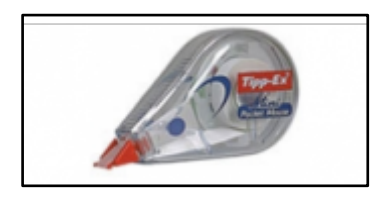

Pour réaliser ce travail, vous disposez des documents et annexes suivants :

- Document D1 : le formulaire de gestion des stocks,
- Document D2 : les informations du service commercial et du service comptable,
- Document D3 : les informations complémentaires,
- Document D4 : les mouvements de stock du mois de d'avril 2015,
- $\triangleright$  Annexe D5-R1 : tableau de calcul des paramètres de gestion sur seuil,
- **Annexe D6-R2 : fiche de stock.**

### **TRAVAIL A FAIRE :**

- 1) Déterminer les différents paramètres de gestion à partir des informations fournies dans les documents D1 et D2 sur l'Annexe D5-R1 en arrondissant les calculs de quantité à l'unité la plus proche.
- 2) Compléter la fiche de stock en Annexe D6-R2, à l'aide des documents D3 et D4.

### **Document D1 : Le formulaire de gestion des stocks**

#### *Paramètres de calcul de coûts*

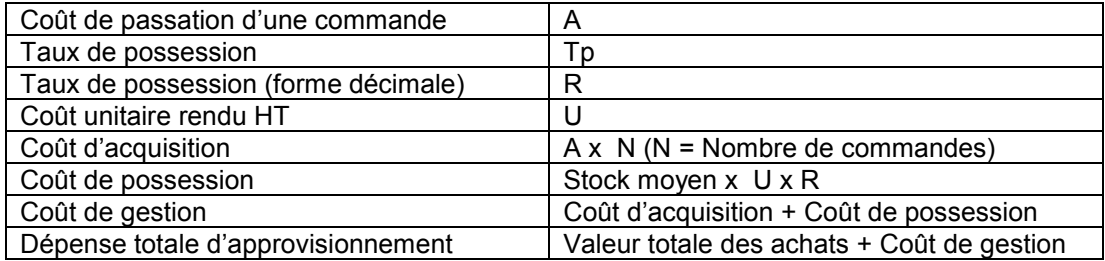

#### *Paramètres de gestion*

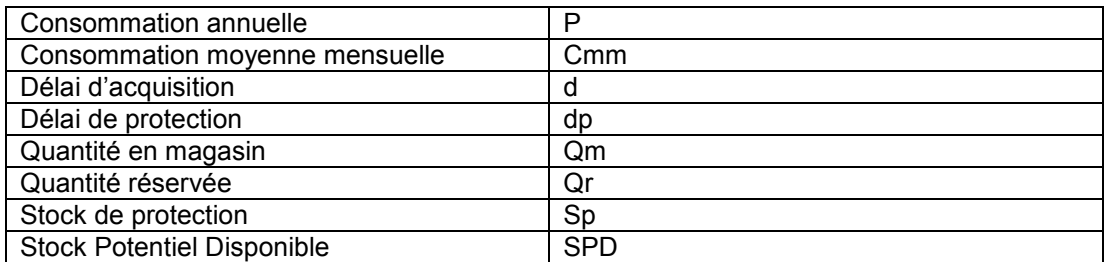

#### *Paramètres propres à la gestion sur seuil*

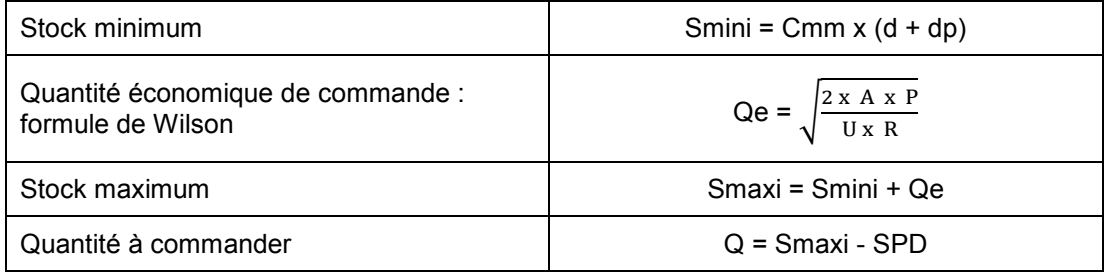

#### *Paramètres propres à la gestion par Révision Périodique de l'Existant*

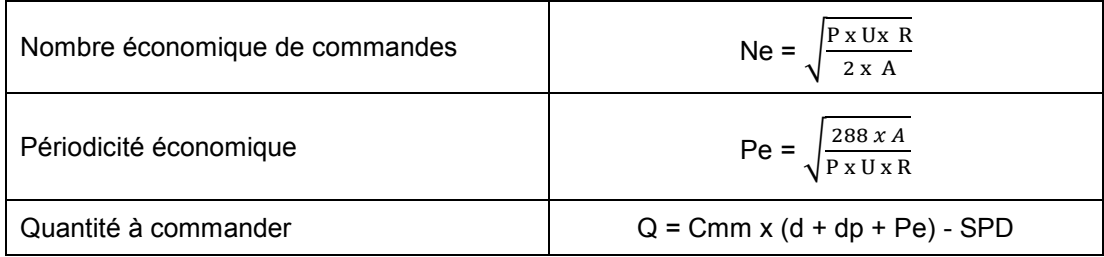

#### **Document D2 : Les informations du service commercial et du service comptable**

- Valeur du produit  $1,49 \notin$   $\blacksquare$
- Délai de protection : 30 jours  $BR = Bon$  de Réception
- Coût de passation d'une commande :  $50 \in$   $\blacksquare$  BP = Bon de Préparation
- 
- Délai de livraison : 75 jours
- Consommation moyenne mensuelle : 1 200 unités

### **Document D3 : Les informations complémentaires**

- Inventaire au 02/04 : Stock physique est de 3 000 unités
- Un client a réservé pendant le mois de mars 100 unités à livrer le 10/04 (BP N° 250)
- Une commande de 2 500 unités a été passée le 21/01 (BC fournisseur N° 320, BR N° 340)
- La livraison correspondant au BC N° 320 sera livrée à la date prévue mais sera incomplète, il manque 175 unités qui seront livrées un mois plus tard.
- Les prochaines commandes porteront les N° 330, 331, 332, 333...

#### **Document D4 : Les mouvements de stock du mois d'avril 2017**

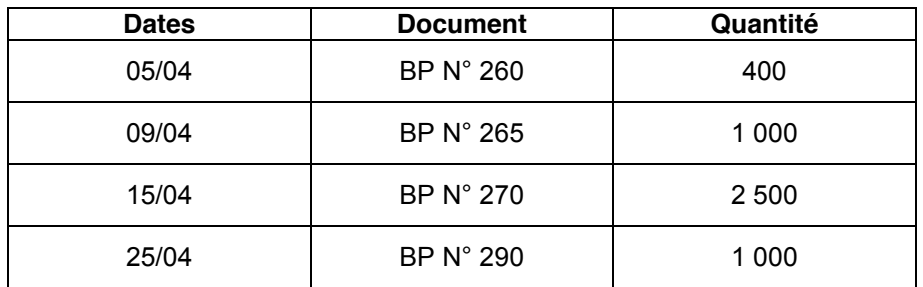

#### **ANNEXE D5-R1 (A rendre avec la copie) : Tableau de calcul des paramètres de gestion sur seuil**

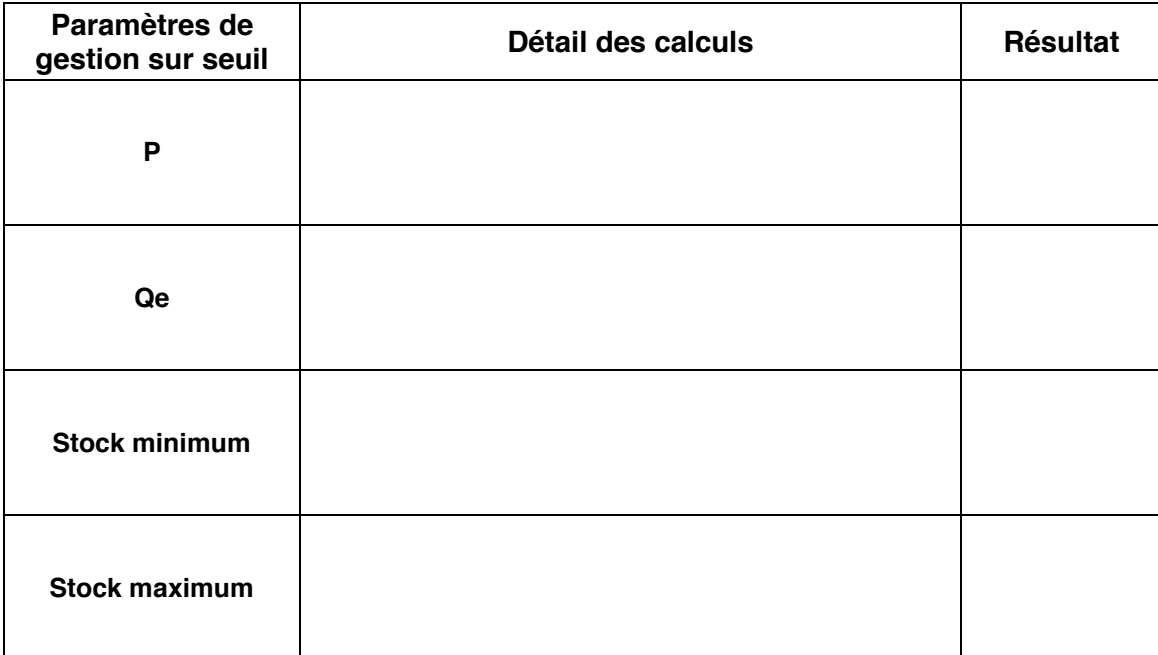

- 
- 
- 
- Taux de possession : 15,30 %

### **ANNEXE D6-R2 (A rendre avec la copie) : fiche de stock**

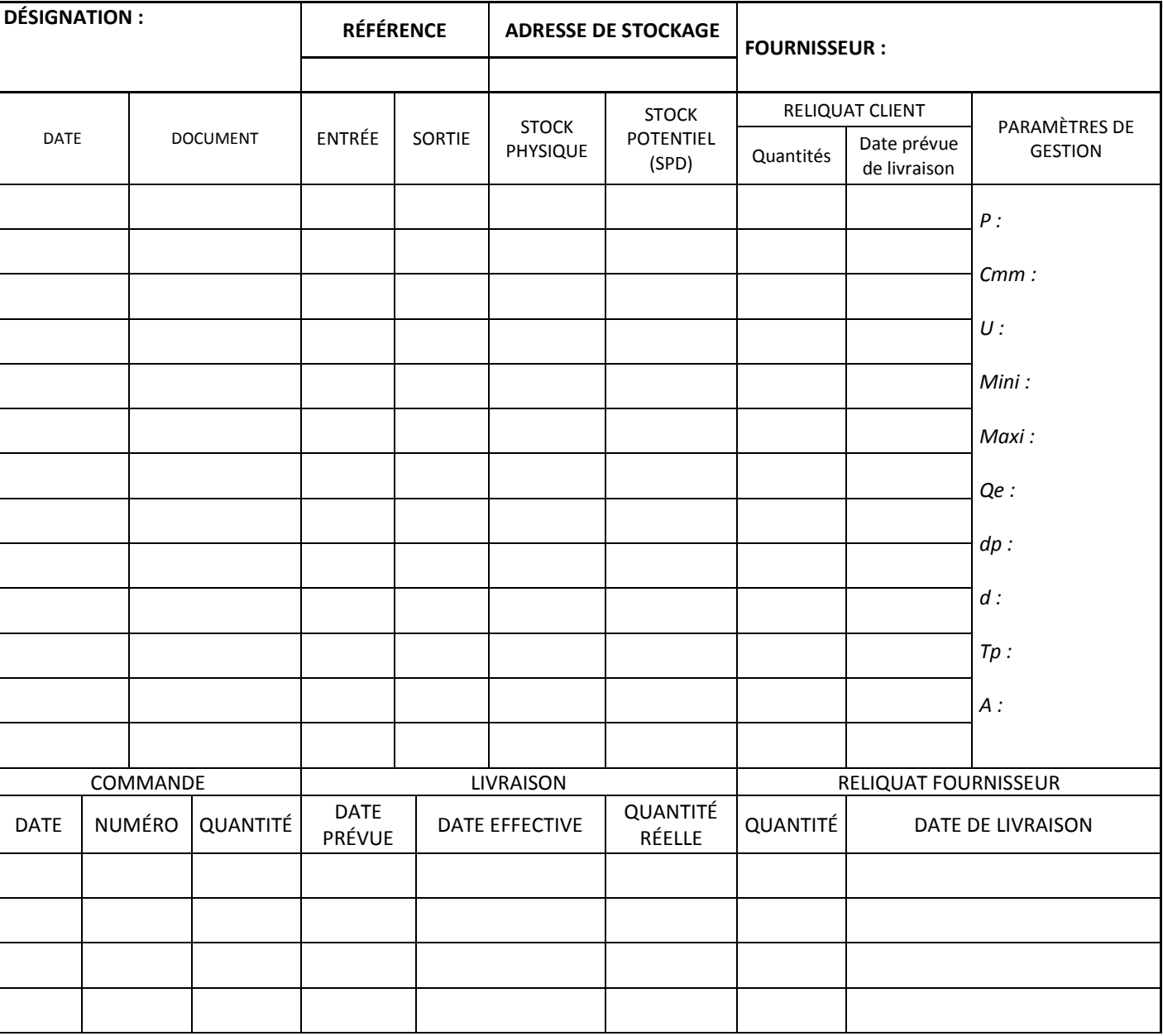

#### **FICHE DE STOCK EN GESTION SUR SEUIL**